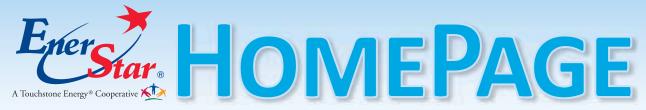

www.enerstar.com | A monthly newsletter for co-op members of EnerStar Electric Cooperative

Join us for the 75th

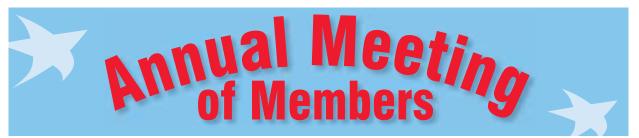

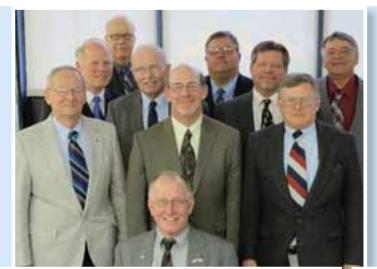

Saturday, March 15, 2014 **Crestwood School, Paris** 

7:30 - 9:00 a.m.

A pancake and sausage breakfast served by EnerStar employees

7:30-9:30 a.m.

Member registration

9:30 a.m.

Business meeting begins

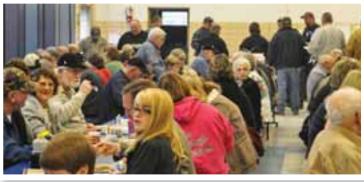

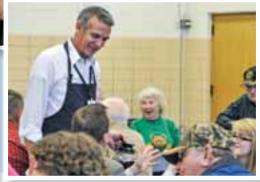

All members in attendance at end of meeting receive a collapsible 18-can cooler!

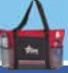

**COOPERATIVE HEADQUARTERS EnerStar Electric Cooperative** 11597 Illinois Highway 1 Paris, IL 61944

TELEPHONE 800-635-4145 **PAY BY PHONE** 888-999-4201

**OFFICE HOURS Monday through Friday** 7:30 a.m. to 4:30 p.m.

Serving the Illinois counties of Edgar, Clark, Vermillion, **Douglas and Coles.** 

www.enerstar.com

Illinois Country Living • March 2014 • 16a

## **Upcoming Director Elections**

EnerStar directors are cooperative members elected democratically by the Cooperative membership. The official notice of the meeting and voting ballots were mailed to all members in mid-February. Ballots must be received in the cooperative office by Friday, March 14, 2014 at 4:30 p.m. or can be brought to the annual meeting on Saturday, March 15, 2014.

### 2014 Candidate for Voting District A, Representative District 1

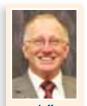

Jeff Zimmerman

The board member serving EnerStar's most western region is Jeff Zimmerman of the Oakland area. He has served on the board for twelve years.

Jeff is a 1974 graduate of Oakland High School and earned his B.S. in Accountancy

from the University of Illinois in 1978. He is a certified public accountant and a certified financial planner.

Jeff has an accounting and financial planning practice in Oakland. The professional services offered include tax planning

and preparation, financial planning, client write-up and management advisory services. Jeff also is a board member and the treasurer for The Oaks Manor, Inc., which is a senior living facility located in Oakland.

Jeff is actively involved in his community. He is a founding board member of the Oakland-Hindsboro Charitable Foundation and he and his family are members of the Oakland United Methodist Church.

Jeff serves as Vice Chairman of the EnerStar board of directors. He is a member of EnerStar's Ethics and Audit Committees. He completed the required educational courses and became a Certified Cooperative Director in 2003.

Jeff believes strongly in the coopera-

tive form of ownership as it allows members, who are owners of the cooperative, to participate in the governance and direction of the cooperative.

When asked what is the most important fact about the coop that members may not realize, Jeff explained, "It is important to understand how the cooperative came into existence and the social and economical benefits it brings to our communities."

Jeff enjoys camping, gardening and sports. He and his wife, Diana, have been married for 25 years and have two children at home, Zack and Vanessa.

### 2014 Candidate for Voting District B, Representative District 5

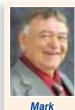

Mark Comer

Mark and his family have resided in rural Edgar County for the past 21 years.

Mark is currently your director for District 5. As director, he has been learning about the co-op and electric business for the past 3 years.

Mark has worked in the propane business for the past 33 years. He is currently employed by Superior Fuels, Inc., and previously in the propane division of Enerstar. He is a director on the Association of Illinois Electric Cooperatives board, the Illinois Propane Gas Association and past director on the Clark County Pork Producer board.

If re-elected, I will strive to provide the best electric rates possible to the membership.

Mark and his wife, Marsha, have been married 40 years and have 2 children and 2 grandchildren. In his free time he enjoys spending time with family, friends, golfing, fishing and hunting.

### 2014 Candidate for Voting District C, Representative District 9

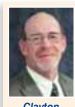

Clayton Daniel Gard Jr.

Since December 2000, Dan Gard Jr. has served as Director of the southernmost district. He has served as Chairman of the Enerstar Board for the past 2 years. Dan is an accredited Director through NRECA.

Dan is a lifelong resident of the West Union

area. He graduated from Marshall High School and has farmed since 1973. He and his wife Barbara have 3 sons and daughterin-laws and a new grandbaby. Major Daniel Gard and his wife Sherri are stationed in Alabama. He is a University of Illinois graduate and an F-18 pilot in the Marine Corp. Seth graduated from Lakeland College in Agriculture. He has returned to the family farm. He and his wife Dara and baby girl Matty live near the farm. Jacob graduated from Southern Illinois University with a degree in Agriculture Business Systems and is employed by CPS. He was married this past year to his wife Megan. They also live nearby.

Dan is a member of Zion United Methodist Church, the Marshall Cemetery Board and Marshall Masonic Lodge. He also serves on the Wabash Valley Power Board

in Indianapolis. Dan has previously served as Road Commissioner and trustee in Darwin Township.

Dan said, "I enjoy being part of the Enerstar Board working together with the current board members, management and staff to provide the highest quality services at the lowest possible cost. We want to continually improve our plant and infrastructure and services to the customers. I am proud of the job our linemen and office staff have done working through the recent storms. I appreciate representing my district on the board and ask for your continued support in the upcoming election."

 $16b \cdot {\sf Illinois\ Country\ Living\ \cdot\ www.icl.coop}$ 

EnerStar0314\_r2.indd 2 2/7/14 3:26 PM

# Time matters.

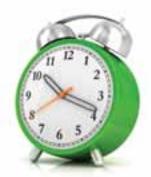

## Register for Power Shift by May 15 and earn up to \$117.

The time of day that you use power changes how much that power costs our cooperative. It's like going to a movie: Evening shows cost more because that's when more people want to see movies. Use power when everyone else is, like when the afternoon is hottest, and that power costs more for everyone.

Power Shift helps everyone save by shifting energy usage to off-peak times.

Have us install a switch on your air conditioner, electric water heater, or pool pump that may be activated when demand is up—typically in the afternoons, and for no longer than 15 minutes an hour on your air conditioner. We won't activate the switch on weekends or holidays, and most people don't even notice the difference.

You'll stay cool (and keep your water hot) while you save energy and help out your community. That's time well spent.

Call EnerStar Electric Cooperative at 800-635-4145 or mail in the form to sign up today.

### Sign up for Power Shift by May 15, and receive an annual credit\*

| Name on account                                                                                                    | Account number                                                                                              |
|----------------------------------------------------------------------------------------------------|----------------------------------------------------------------------------------------------------|
| Home phone                                                                                                    | Cell phone                                                                                                  |
| Address                                                                                                    |                                                                                                    |
| · ·                                                                                                    | entral air conditioner (\$45 annual credit) Pool pump (\$45 annual credit) o heat pumps or geothermal units |
| Signature                                                                                                    | F.vor                                                                                                    |
| Mail your form to: EnerStar Electric Cooperative 11597 Illinois Highway 1, Paris, IL 61944                                                                      | ve Star                                                                                                    |
|                                                                                                    |                                                                                                    |
| The more you save, the more you save.  *Your credit will appear on your October bill. Some  POWERMOVES.COM  *Your credit will appear on your October bill. Some |                                                                                                    |
| *Your credit will appear on your October bill. Some restrictions apply.                                                                                         |                                                                                                    |
|                                                                                                    |                                                                                                    |

Illinois Country Living • March 2014 • 16c

EnerStar0314\_r2.indd 3 2/7/14 3:26 PM

## **Portable Generator Safety**

Portable electric generators come in handy during prolonged outages, but things could turn deadly if they're not used properly.

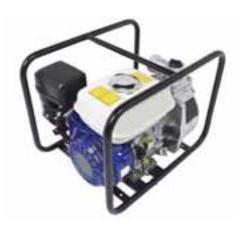

#### Follow these tips to stay safe:

- Follow manufacturers' directions for installation and operation.
- To prevent electric shock, make sure your generator is properly grounded.
- Operate electric generators or other fuel-powered machines outside where deadly carbon monoxide fumes cannot enter the home.
- Do not overload the generator by operating more appliances and equipment than it can handle.
- Individual appliances should be plugged directly into the receptacle outlet of the generator using appropriately sized extension cords to carry the electric load. Never connect generators directly to your home's wiring or household outlet.
- Do not refuel a generator while it is running. Store fuel outside of living areas and away from heat sources like water heater pilot lights.
- Turn off all equipment powered by the generator before shutting it down.

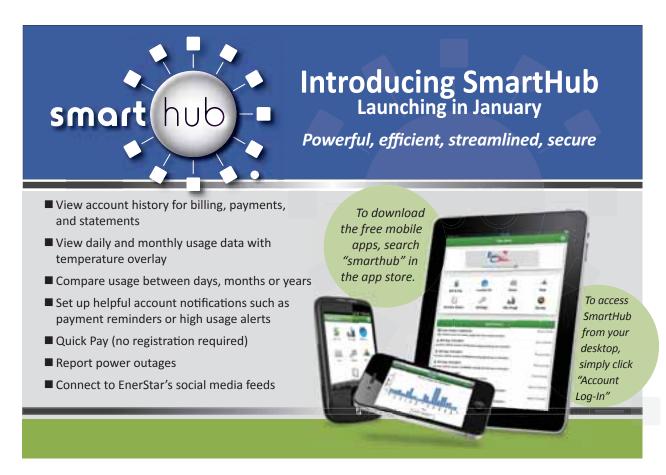

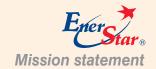

EnerStar Electric Cooperative exists to reliably distribute affordable electricity to its member-owners while upholding our values of integrity, accountability, and commitment to our community.

 $16d \cdot {\sf Illinois\ Country\ Living\ \cdot\ www.icl.coop}$ 

EnerStar0314\_r2.indd 4 2/7/14 3:26 PM